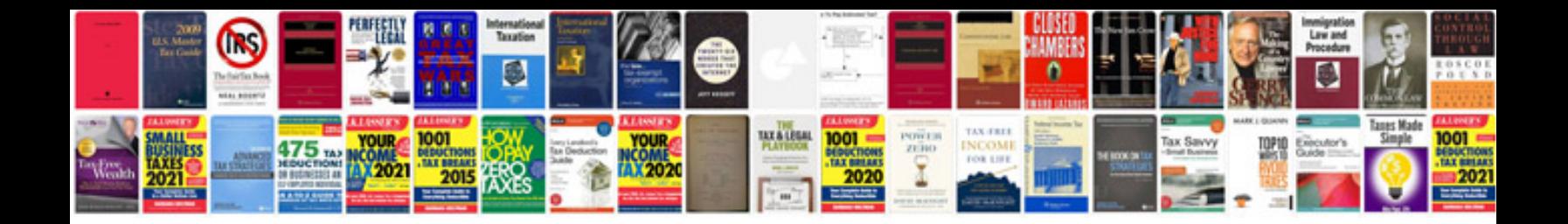

Mitsubishi pajero io manual

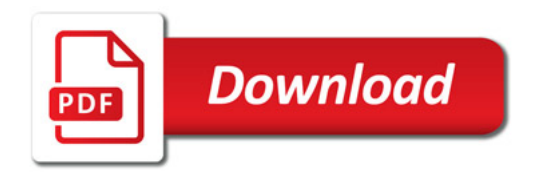

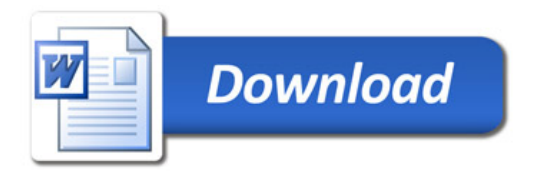